# **Multi-Symbol Words - Lexical Analysis**

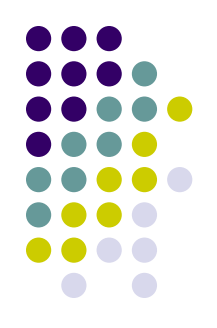

- In our exp0 programming language we only had words of length one
- However, most programming languages have words of lengths more than one
- The lexical structure of a programming language specifies how symbols are combined to form words
	- Not to be confused with the phrase structure which tells us how words are combined to form phrases and sentences
- The lexical structure of a programming language can be specified with regular expressions
	- whereas the phrase structure is specified with grammars.
- The "parser" for the lexical structure of a programming language is called a <u>lexical analyzer</u> or <u>lexer</u>
- The output of a lexer is usually given in terms of tokens.

# **Multi-Symbol Words - Lexical Analysis**

• This gives us the following hierarchy:

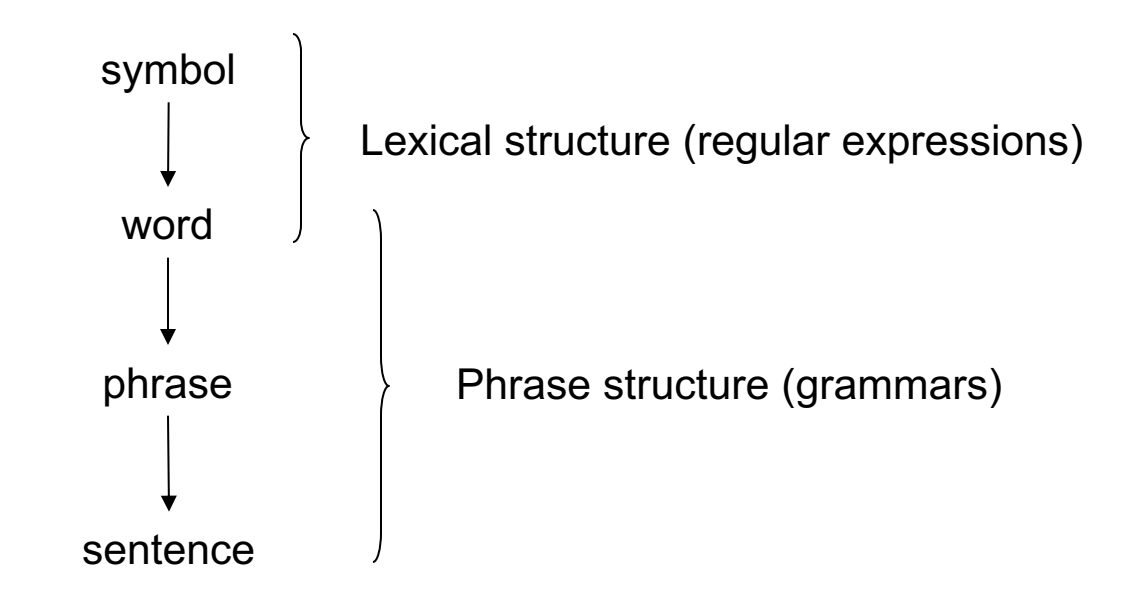

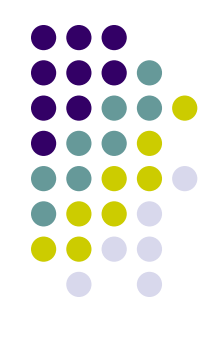

# **The Calc Language**

EBNF notation stating that exp can appear zero or more times

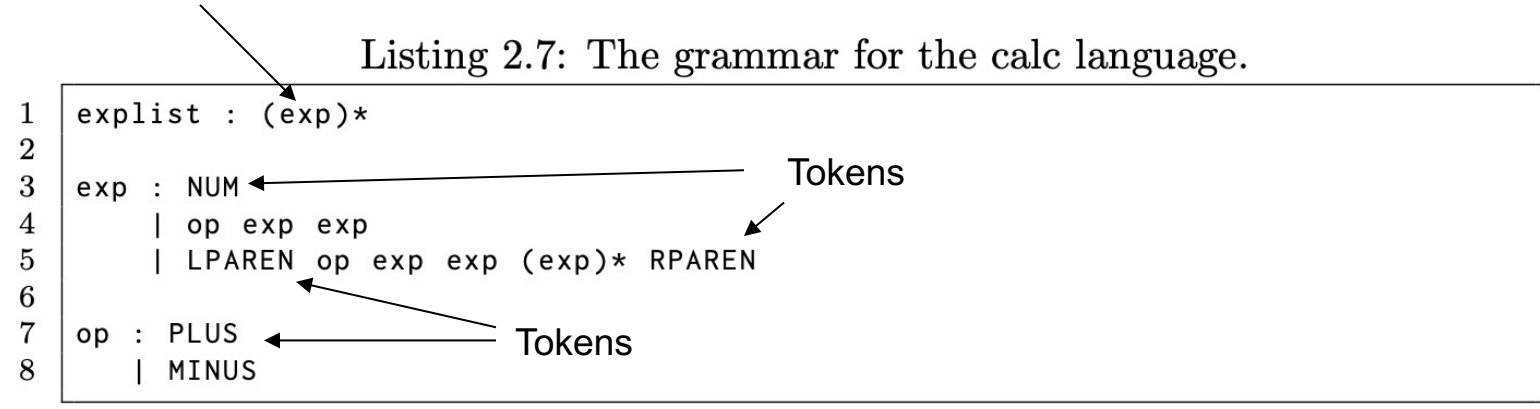

- This language allows us to write expression like,
	- <sup>l</sup> 125
	- <sup>l</sup> + 36 14
	- $\bullet$  (+ 1 2 3)
	- <sup>l</sup> Note that actual values and op names are now encoded as tokens in the grammar, e.g. NUM, PLUS

#### **Tokens**

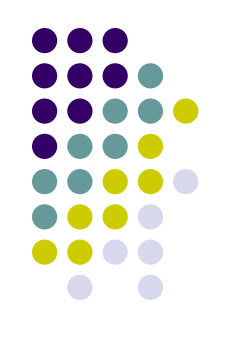

- The definition of Tokens usually has two parts:
	- A token type
	- A token value
- For example, in Calc we have
	- a token type PLUS with a token value of  $+$ '
	- a token type NUM with an integer token value.
- That means lexers turn character/symbols streams into *token streams*
- Token streams is what is read by parsers.

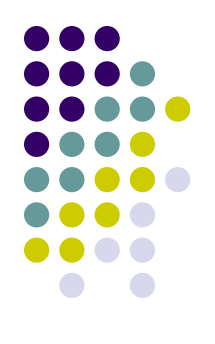

# **The Syntactic Analysis Phase**

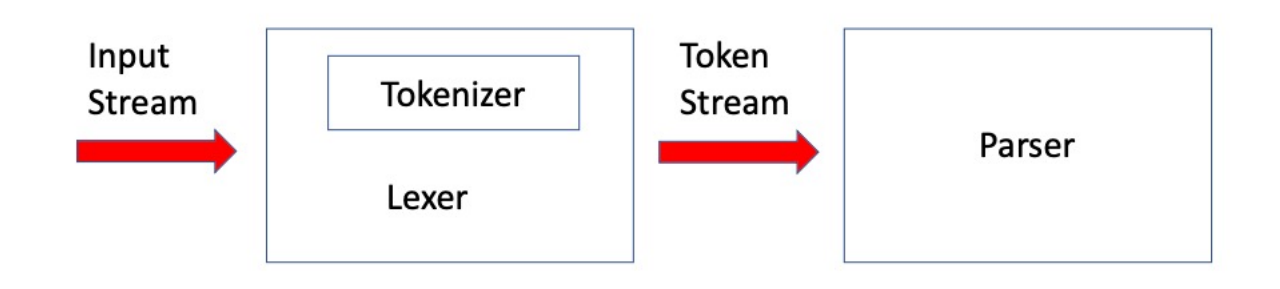

#### **The Lexer**

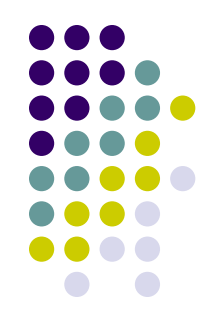

- The lexer includes the tokenizer and implements a token stream with the following interface:
	- **pointer** a function that points to the current token in the token stream.
	- $next a function that advances the pointer to the next token.$
	- $\mathbf{match}$  a function matches a token against the current token in the token stream.
	- **end-of-file**  $-$  a predicate that returns true if the pointer reached the end of the token stream.

Note: same interface as our earlier InputStream class.

#### **Calc Tokens**

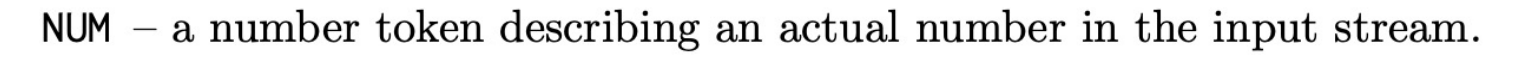

- PLUS a token describing the  $+$  operator.
- MINUS a token describing the operator.
- **LPAREN** a token describing the left parenthesis.
- RPAREN a token describing the right parenthesis.

```
$ python3
Python 3.8.5 (default, Sep 4 2020, 02:22:02)
>>> from calc_lexer import tokenize
\gg for t in tokenize("+ 101 25"):
        print(t). . .
\cdotsToken(PLUS, +)
Token(NUM, 101)
Token(NUM, 25)
Token(EOF, \eof)
>>
```
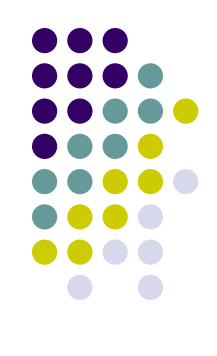

## **Specifying Tokens**

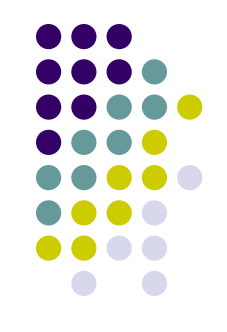

- In our calc lexer.py file all we need to do is to define the token types and values
- $\bullet$  The rest of the code is boiler plate implementing the tokenizer and lexer
- We use regular expression to specify the token values

```
token_specs = [type: value:
   ('NUM', r'[0-9]+'),('PLUS', r' \^!),
   ('MINUS', r'-''),('LPAREN', r' \(')),
   ('RPAREN', r'\)),
   ('WHITESPACE', r'[ \lt t\nu]+'),('UNKNOWN', r','),
```
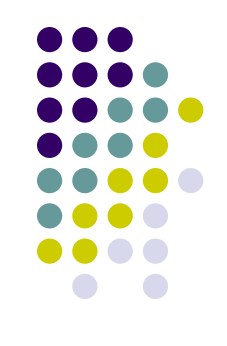

## **Regular Expressions**

- Each letter A through Z and a through z is a regular expression.
- Each number 0 through 9 is a regular expression.
- Each printable character  $\langle \cdot, \cdot \rangle$ ,  $\cdot, \cdot +$ , etc. is a regular expression.
- If A and B are regular expressions then AB is also a regular expression and represents the concatenation of the two regular expressions.
- If A is a regular expression then  $(A)$  is also a regular expression. Parentheses allow us to group regular expressions. Just as in grammars, the use of escaped parentheses in regular expressions is very important because the regular expression ( A ) is different from the regular expression \(A\). The former is the grouping of regular expression A and the latter is the concatenation of the three regular expressions.
- If A and B are regular expressions then  $A \mid B$  is also a regular expression and represents the choice between regular expression A and regular expression B.
- $\bullet$  If A is a regular expression then A? is also a regular expression and specifies the regular expression A as optional.
- If A is a regular expression then  $A^*$  is also a regular expression and specifies that the regular expression A can appear zero or more times. We use the same operator in the EBNF notation for grammars.
- If A is a regular expression then  $A+$  is also a regular expression and specifies that the regular expression A can appear one or more times. You can think of A+ as a shorthand for AA<sup>\*</sup>.

### **Regular Expression**

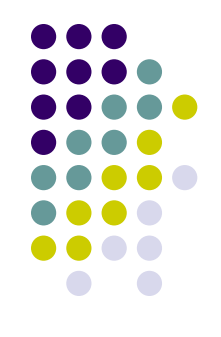

- The regular expression  $[A-Z]$  represents a single character between A and Z. Similarly for [a-z] and [0-9].
- The special characters  $\ln$ ,  $\ln$ , and  $\ln$  are also regular expressions representing the newline character, the TAB character, and the carriage return character, respectively.
- The dot operator . is a regular expression that represents any single printable character. Most importantly, it does not represent the newline character \n.
- The ^ operator computes the complement of a set. For example, if we have the regular expression [abc] matching either a,b or c, then the complement [ˆabc] will match any character other than a, b, or c. This is useful in conjunction with character classes. For example, the regular expression [A-Z][ˆA-Z] specifies a word structure that starts with a capital letter followed by a single character that is not a capital letter.

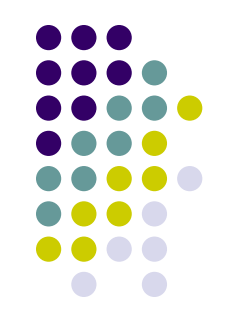

- Good news: the techniques of building topdown parser we have looked at so far apply to parsers that use lexers!
- Instead of using lookahead symbol we will now use lookahead tokens.

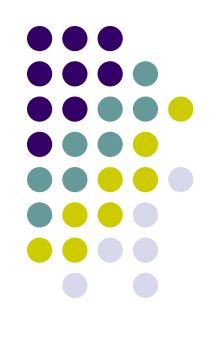

- Consider our calc language again
- We compute the lookahead sets in terms of tokens

Listing 2.9: The grammar for the calc language with lookahead sets.

```
explist : ({NUM, PLUS, MINUS, LPAREN} exp)*
\mathbf{1}\overline{2}3
   exp : {NUM} NUM
        | {PLUS, MINUS} op exp exp
4
5
         | {LPAREN} LPAREN op exp exp ({NUM, PLUS, MINUS, LPAREN} exp)* RPAREN
6
\overline{7}op : {PLUS} PLUS
8
        | {MINUS} MINUS
```
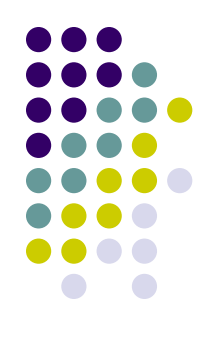

• Now it is straightforward to build the parser

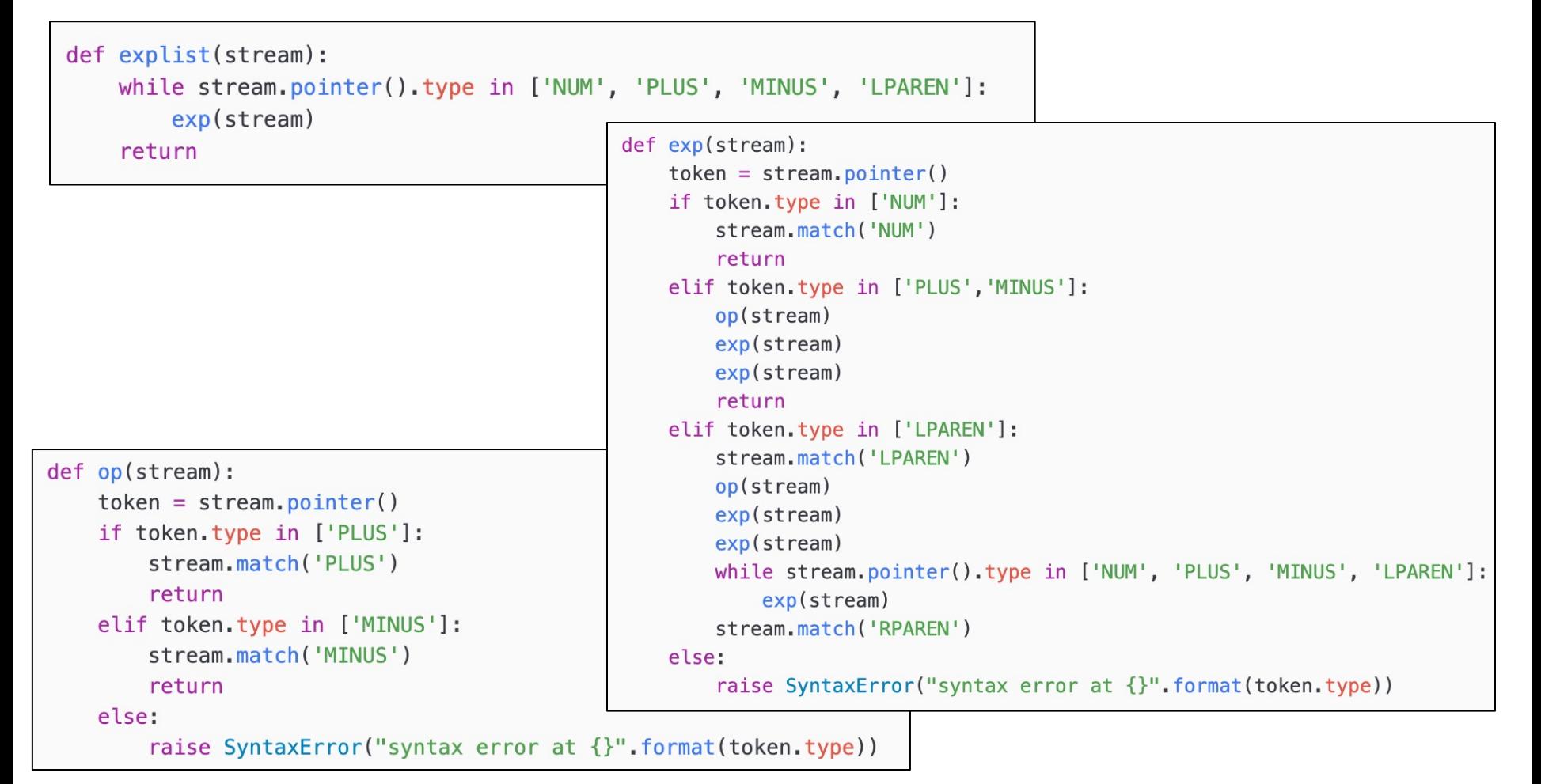

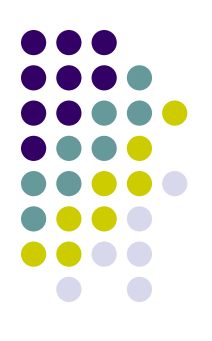

#### • Top-level driver function

```
def parse():
   from calc lexer import Lexer
   from sys import stdin
   try:
       char stream = stdin.read() # read from stdin
       token\_stream = Lexer(char\_stream)explist(token stream) # call the parser function for start symbol
       if token stream.end of file():
           print("parse successful")
       else:
           raise SyntaxError("bad syntax at {}"
                             scripter()))
   except Exception as e:
       print("error: " + str(e))
```
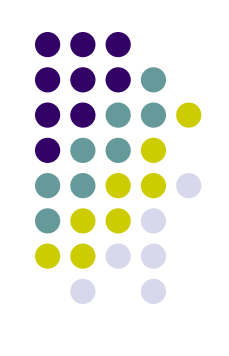

#### • Running the parser

\$ python3 calc\_parser.py

 $+ 1025$ 

 $^{\circ}$ D

parse successful

\$ python3 calc\_parser.py  $(+ 1 2 3)$  $^{\circ}$ D

parse successful

\$ python3 calc\_parser.py  $+ (+ 1 2 3) 4$  $^{\circ}$ D parse successful

#### **Class Exercise 1a**

• Please see BrightSpace

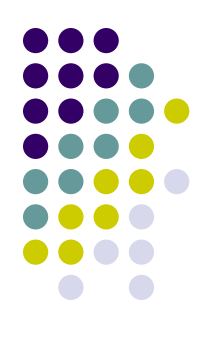